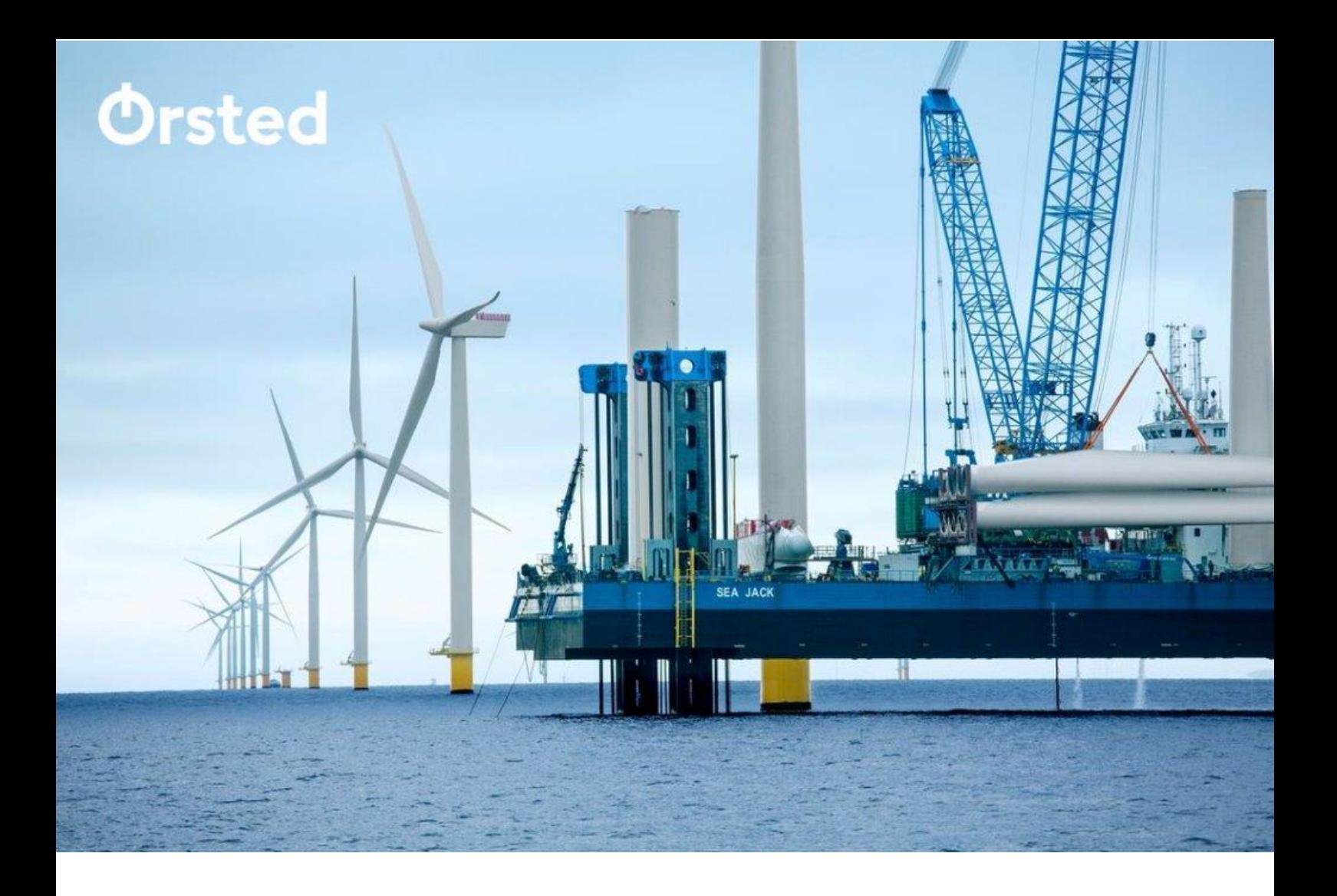

# **Hornsea Project Four**

**Hornsea Four Sediment Sampling MMO Template**

**Deadline 8, Date: 18 August 2022 Document Reference: G8.9 Revision: 01**

**Prepared** GoBe Consultants. August 2022 **Checked** Hannah Towner-Roethe, Orsted. August 2022 **Accepted** David King, Orsted. August 2022 **Approved** Julian Carolan, Orsted. August 2022

> G8.9 Ver. A

# **Hornsea 4**

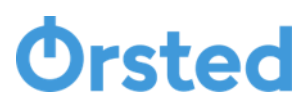

# **Revision Summary**

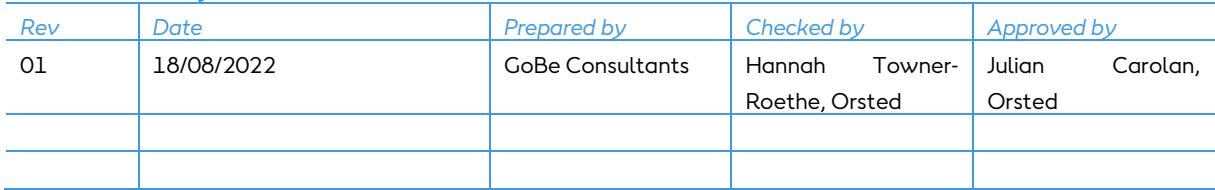

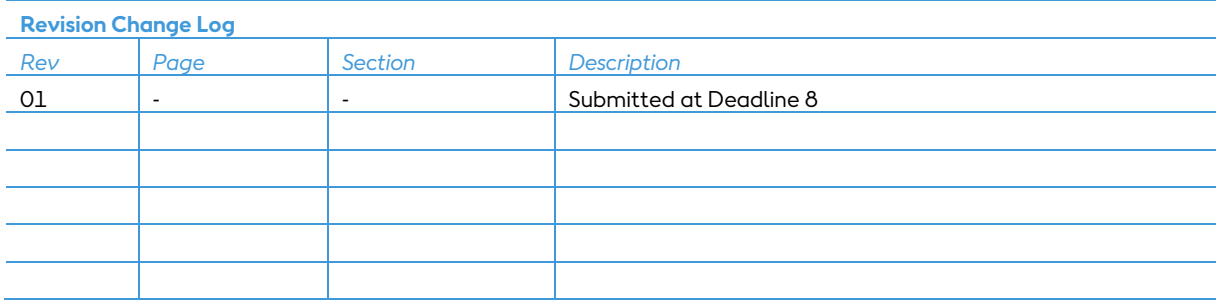

# **Hornsea 4 Table of Contents**

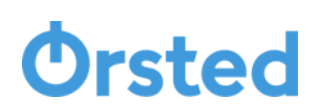

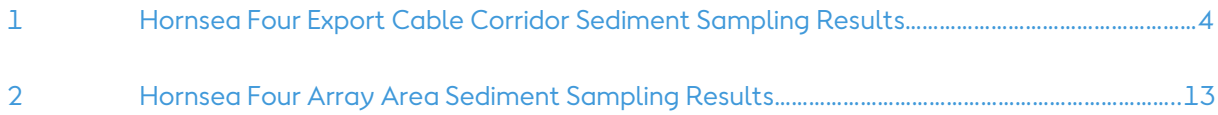

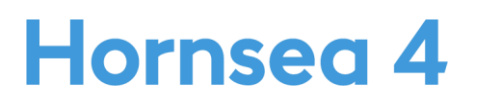

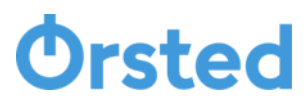

# **1 Hornsea Four Export Cable Corridor Sediment Sampling Results**

# **Applicant Information**

# **Instructions:**

# **Sample numbers and locations**

- Sediment analysis guidance 1. All applicants and laboratories should refer to the most recent guidance on sediment analysis in support of marine licence applications
- 2. Full information must be provided under each relevant sheet of the workbook. Grey highlighted cells indicate where information can be entered.
- 3. Where information cannot be provided, the applicant should consult with the MMO prior to submission.
- 4. Worksheets are protected to prevent accidental amendments to calculated values. If amendments are required please consult with the MMO.
- 5. Sample IDs used through the data output worksheets should correspond to Sample IDs provided on this worksheet.
- 6 Where more than 6 dredge areas or 30 samples are required, please contact MMO.
- 7. Macros must be enabled to use this workbook

# **Marine licence applicant information:**

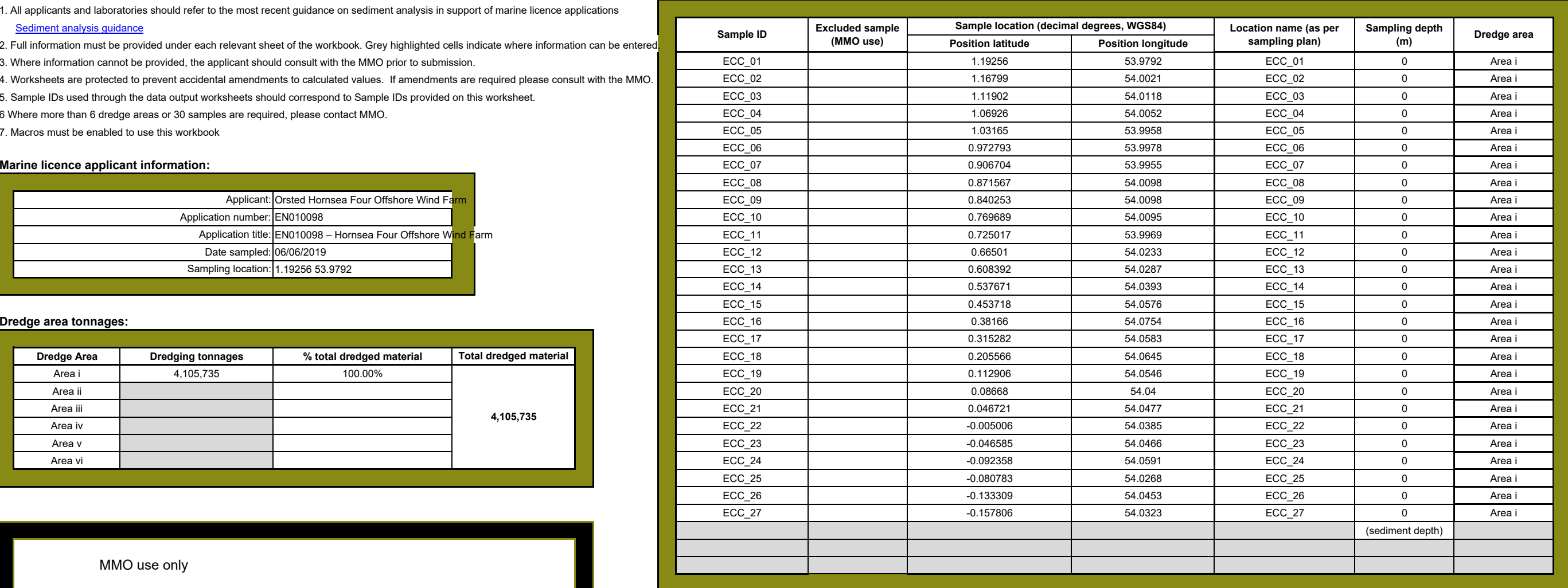

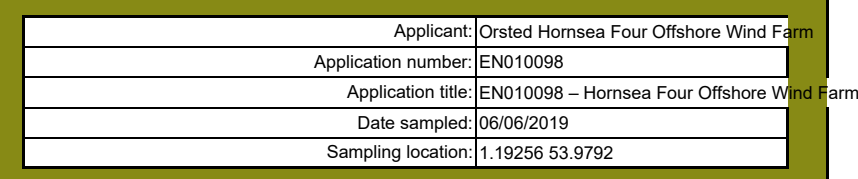

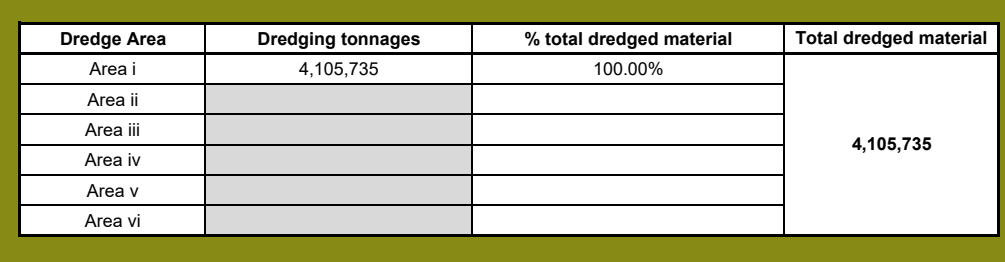

MMO use only

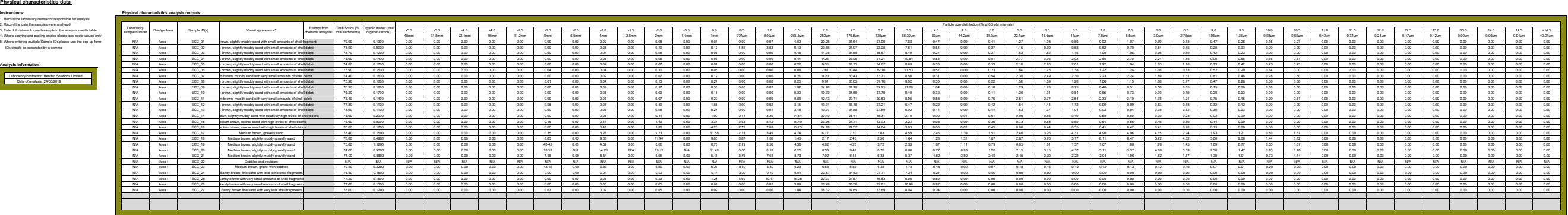

▫ **Exempt from chemical analysis:** enter 'y' where sediment samples contain glacial material or are too coarse and thus exempt from chemical analysis.

\* **Visual appearance** : Incude a description of what the material looks like and what it contains, e.g. sandy material containing brick fragments, or black silt, or foreign man made matter caught in the sample.

# **Trace metal data**

# **Instructions:**

# **Determinand analysis outputs:**

1. Record the laboratory/contractor responsible for trace metal analysis 2. Record the date the samples were analysed.

3. Enter full dataset for each sample in the analysis results table

- 4. Trace metal analysis results should be reported in mg/kg (ppm) dry weight
- 5. Enter methdological limit of detection for each trace metal prior to inputting raw data
- 6. Where analysis outputs are less than the limits of detection please enter text "<LOD"
- 7. Where copying and pasting entries please use paste values only
- 8. Where entering multiple Sample IDs please use the pop-up form IDs should be separated by a comma

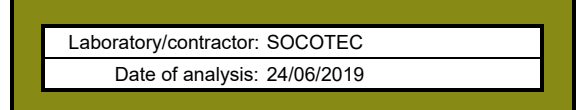

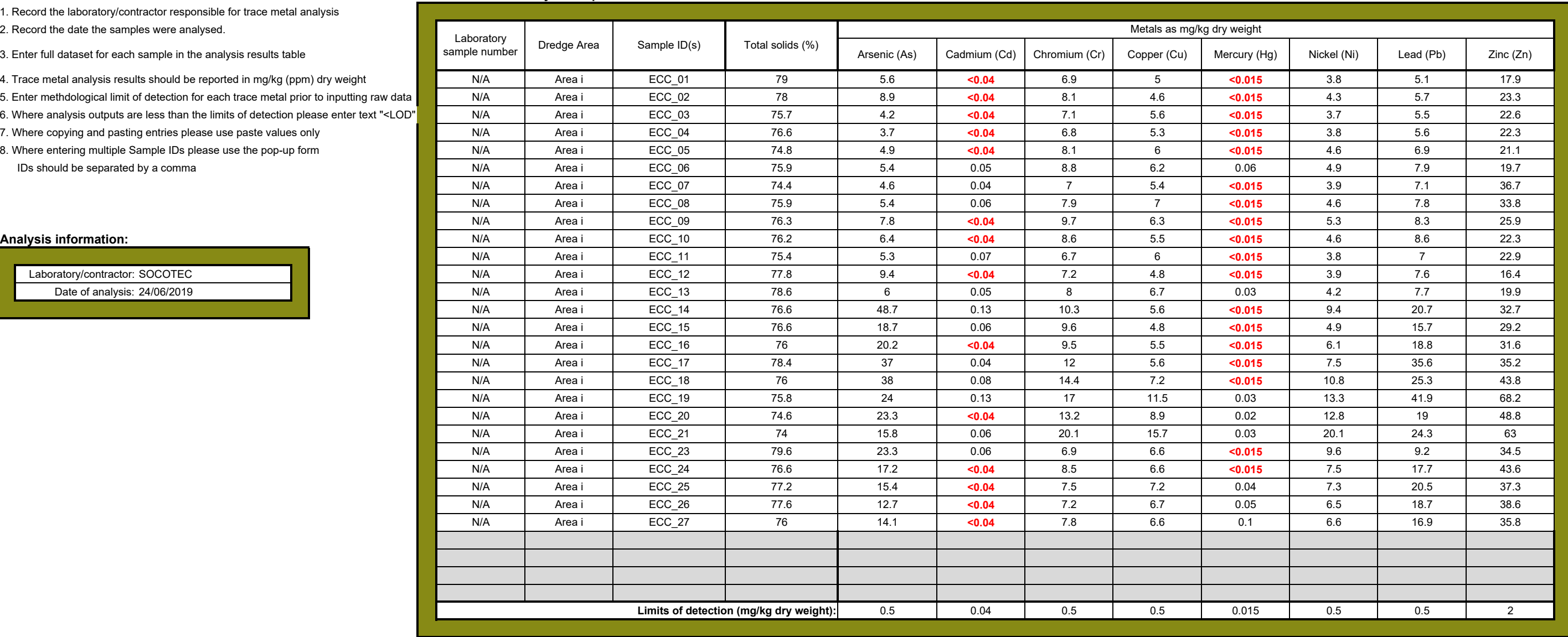

# **Organotin data**

# **Instructions:**

- 1. Record the laboratory/contractor responsible for organotin analysis
- 2. Record the date the samples were analysed.
- 3. Enter full dataset for each sample in the analysis results table
- 4. Organotin analysis results should be reported in mg/kg (ppm) dry weight
- 5. Enter methdological limit of detection for each organotin prior to inputting raw data
- 6. Where analysis outputs are less than the limits of detection please enter text "<LO
- 7. Where copying and pasting entries please use paste values only
- 8. Where entering multiple Sample IDs please use the pop-up form
	- IDs should be separated by a comma

# **Analysis information:**

Laboratory/contractor: SOCOTEC

Date of analysis: 24/06/2019

# **determinand analysis outputs:**

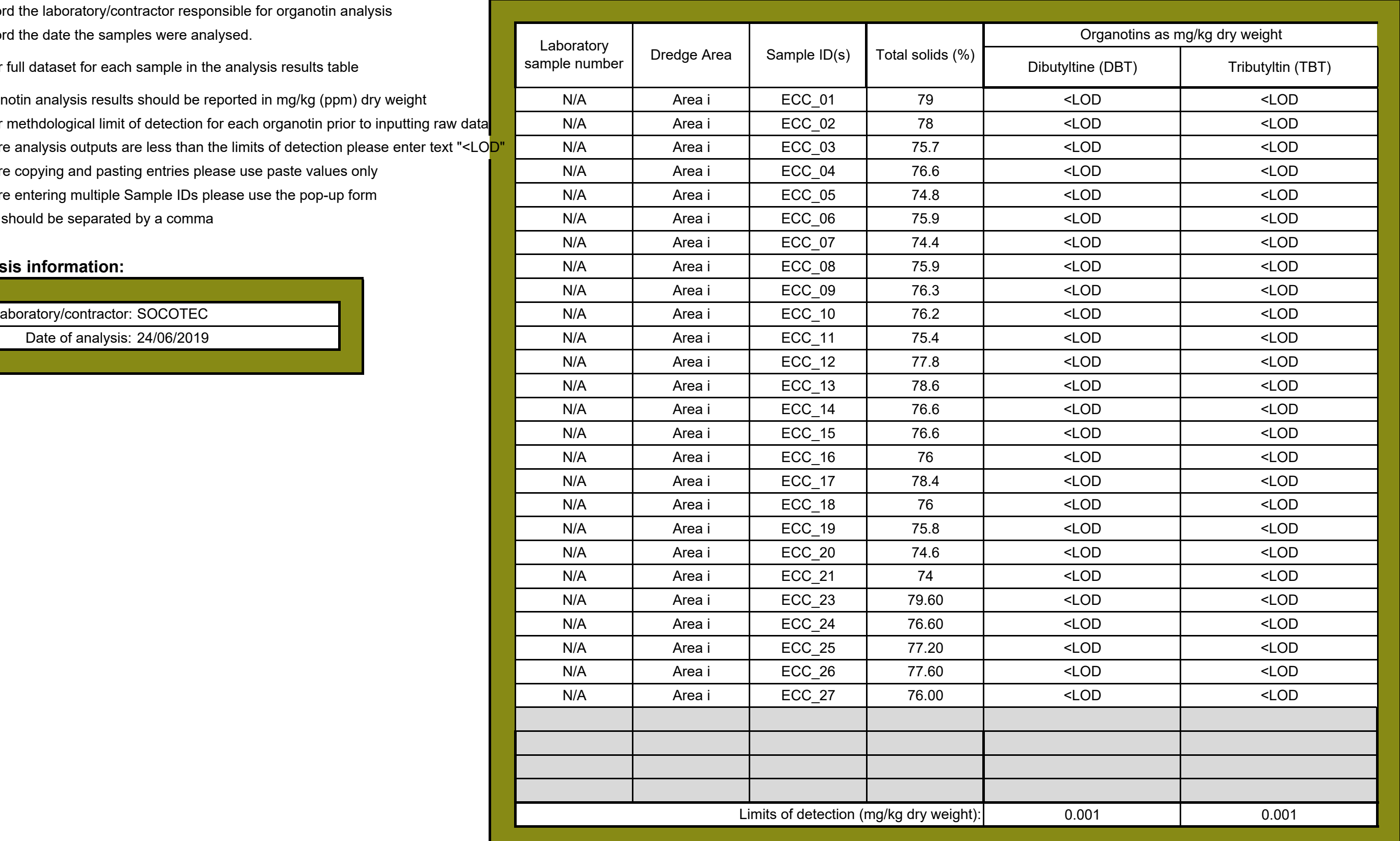

# **Polyaromatic hydrocarbon data**

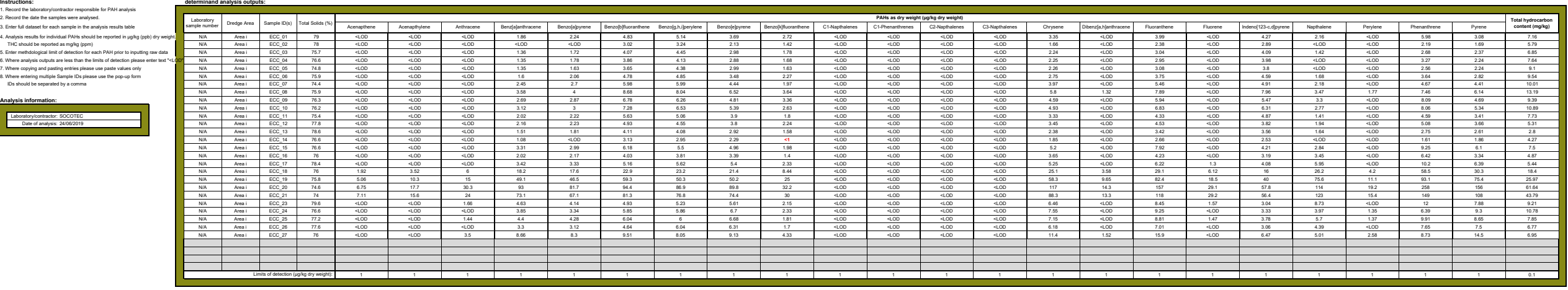

**determinand analysis outputs:**

### **Polycherry**

**Instructions:**

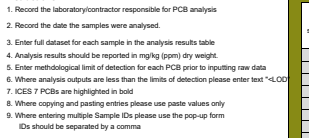

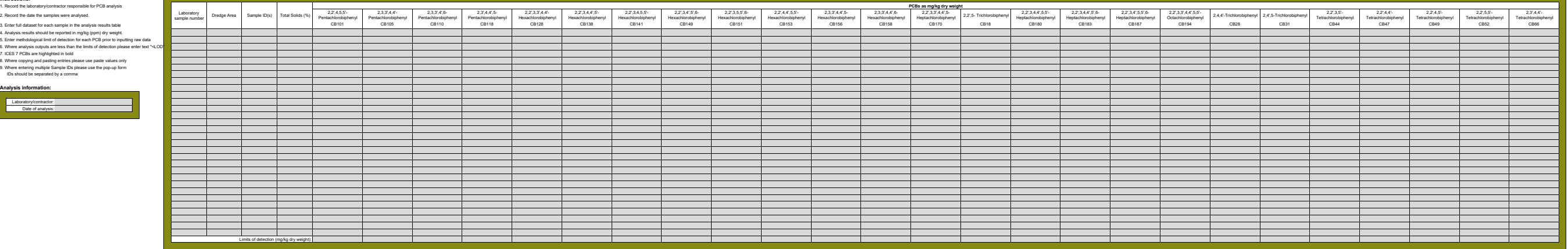

**Analysis information:** Laboratory/contractor:

Date of analysis:

# **Organochlorine data**

# **Instructions:**

1. Record the laboratory/contractor responsible for analysis

2. Record the date the samples were analysed.

3. Enter full dataset for each sample in the analysis results table

- 5. Enter methdological limit of detection for each Organochlorine prior to inputting raw
- 6. Where analysis outputs are less than the limits of detection please enter text "<LOD"
- 7. Where copying and pasting entries please use paste values only 8. Where entering multiple Sample IDs please use the pop-up form
- IDs should be separated by a comma

4. Analysis results should be reported in mg/kg (ppm) dry weight.

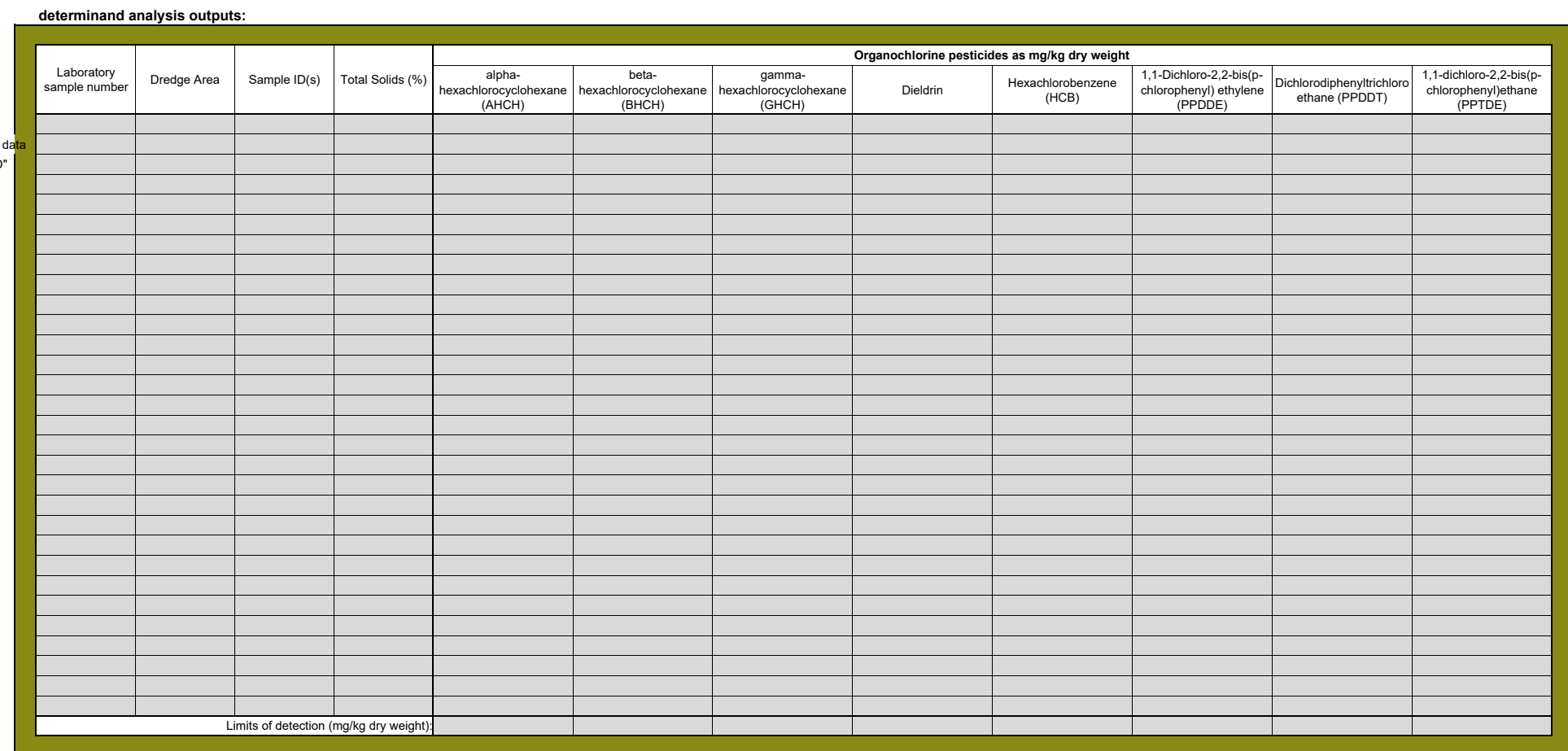

# **Analysis information:**

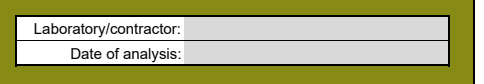

### **Brominated flame retardant data**

3. Enter full dataset for each sample in the analysis results table

- 4. Analysis results should be reported in mg/kg (ppm) dry weight.<br>5. Enter methodogical limit of detection for each BDE prior to inputting raw data<br>6. Where enalysis outputs are less than the limits of detection please en
- 
- 
- 

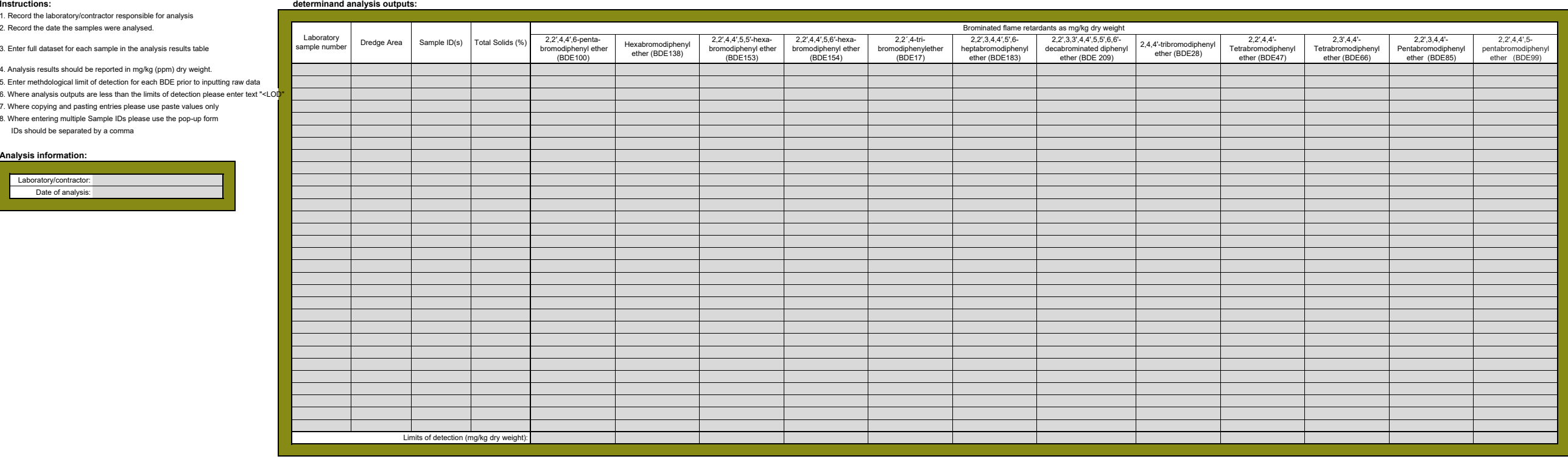

# **Analysis information:**

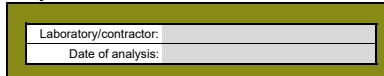

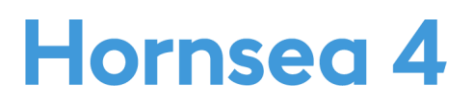

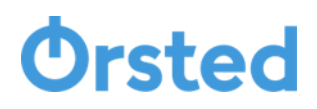

# **2 Hornsea Four Array Area Sediment Sampling Results**

# **Applicant Information**

# **Instructions:**

### **Sample numbers and locations**

- Sediment analysis guidance 1. All applicants and laboratories should refer to the most recent guidance on sediment analysis in support of marine licence applications
- 2. Full information must be provided under each relevant sheet of the workbook. Grey highlighted cells indicate where information can be entered
- 3. Where information cannot be provided, the applicant should consult with the MMO prior to submission.
- 4. Worksheets are protected to prevent accidental amendments to calculated values. If amendments are required please consult with the MMO.
- 5. Sample IDs used through the data output worksheets should correspond to Sample IDs provided on this worksheet.
- 6 Where more than 6 dredge areas or 30 samples are required, please contact MMO.
- 7. Macros must be enabled to use this workbook

# **Marine licence applicant information:**

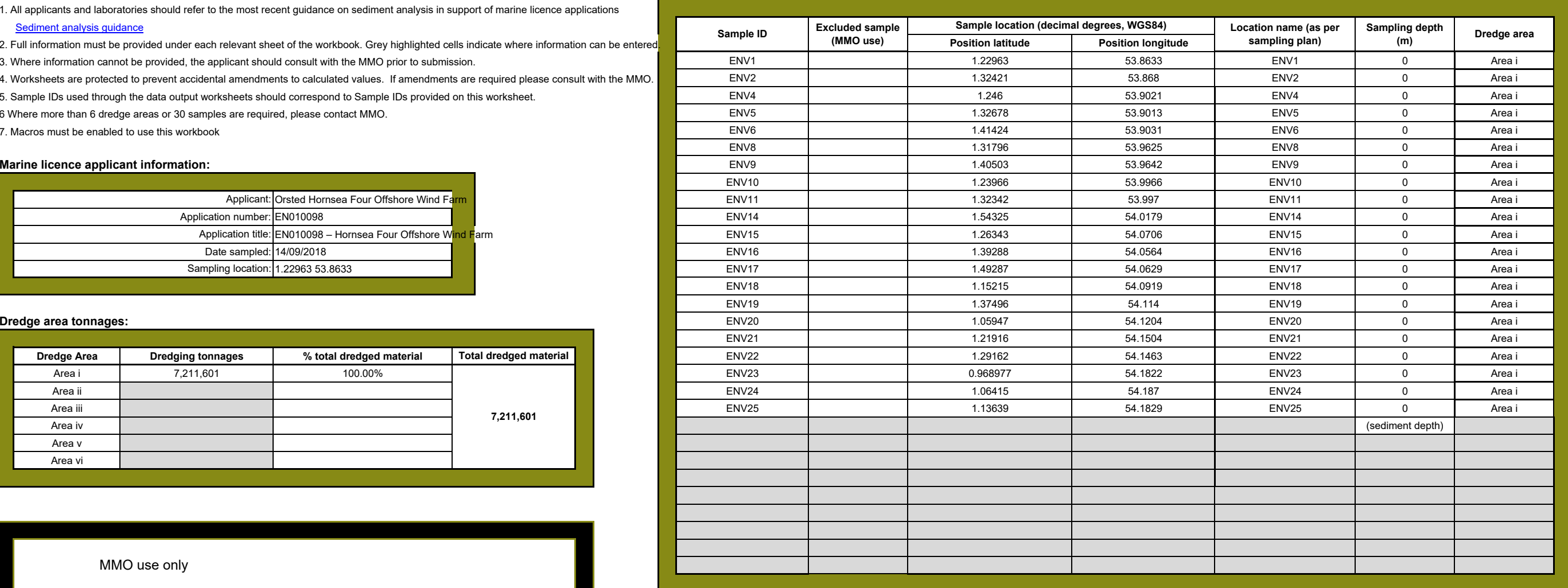

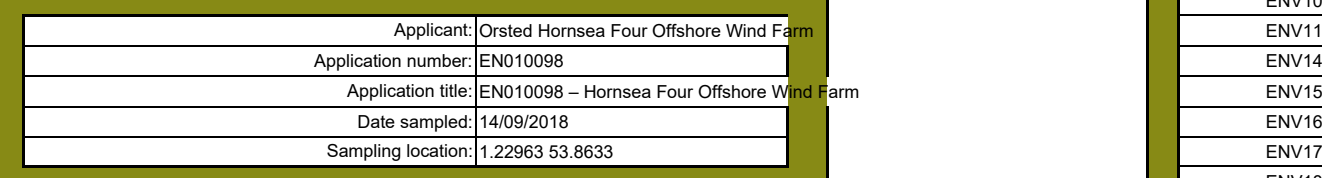

MMO use only

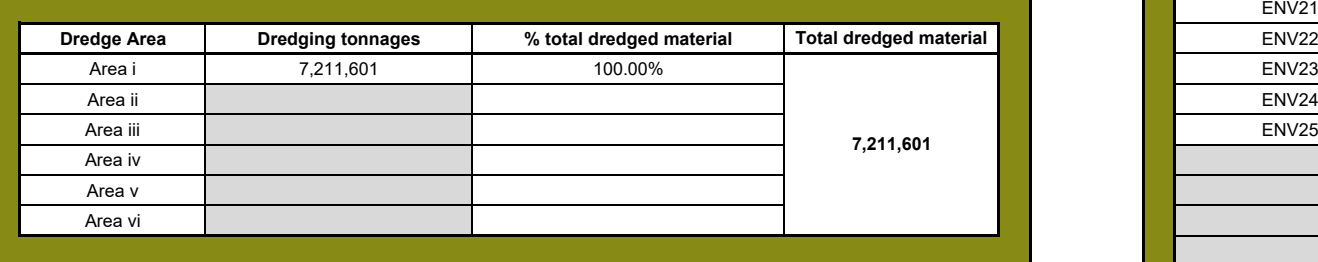

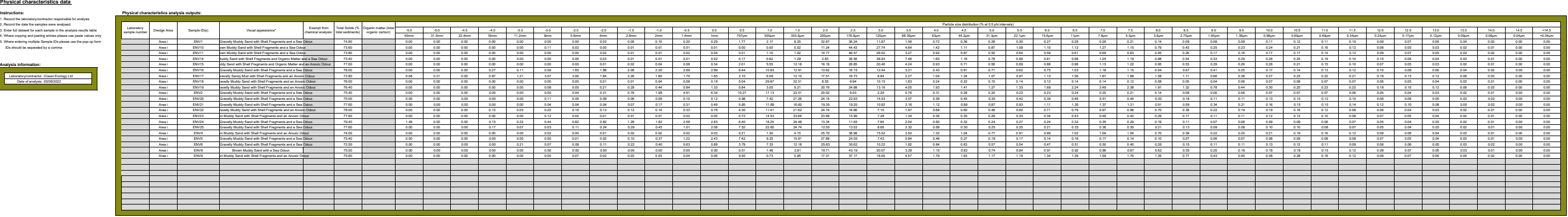

▫ **Exempt from chemical analysis:** enter 'y' where sediment samples contain glacial material or are too coarse and thus exempt from chemical analysis.

\* **Visual appearance** : Incude a description of what the material looks like and what it contains, e.g. sandy material containing brick fragments, or black silt, or foreign man made matter caught in the sample.

# **Trace metal data**

# **Instructions:**

# **Determinand analysis outputs:**

1. Record the laboratory/contractor responsible for trace metal analysis 2. Record the date the samples were analysed.

3. Enter full dataset for each sample in the analysis results table

- 4. Trace metal analysis results should be reported in mg/kg (ppm) dry weight
- 5. Enter methdological limit of detection for each trace metal prior to inputting raw data
- 6. Where analysis outputs are less than the limits of detection please enter text "<LOD"
- 7. Where copying and pasting entries please use paste values only
- 8. Where entering multiple Sample IDs please use the pop-up form IDs should be separated by a comma

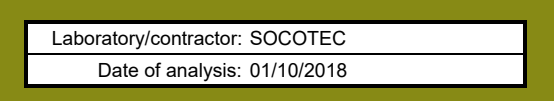

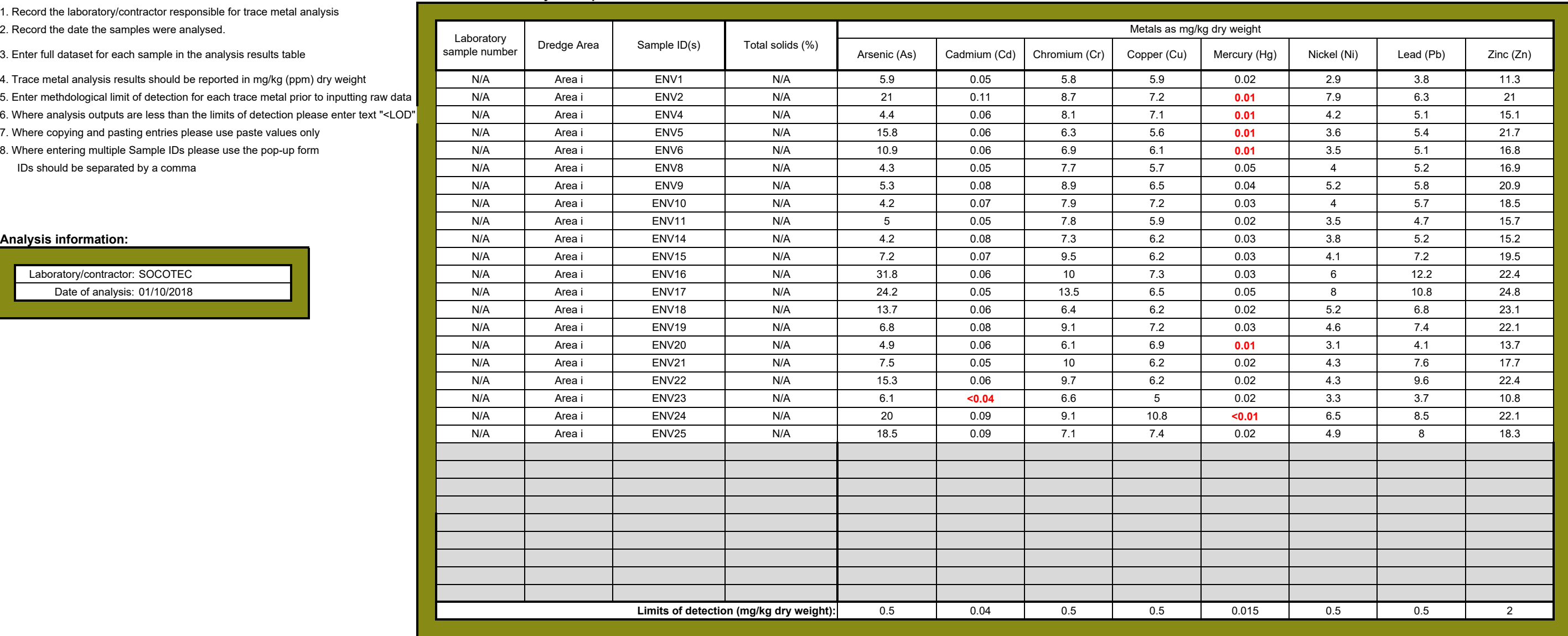

# **Organotin data**

# **Instructions:**

- 1. Record the laboratory/contractor responsible for organotin analysis
- 2. Record the date the samples were analysed.
- 3. Enter full dataset for each sample in the analysis results table
- 4. Organotin analysis results should be reported in mg/kg (ppm) dry weight
- 5. Enter methdological limit of detection for each organotin prior to inputting raw data
- 6. Where analysis outputs are less than the limits of detection please enter text "<LO
- 7. Where copying and pasting entries please use paste values only
- 8. Where entering multiple Sample IDs please use the pop-up form
	- IDs should be separated by a comma

# **Analysis information:**

Laboratory/contractor: SOCOTEC Date of analysis: 01/10/2018

# **determinand analysis outputs:**

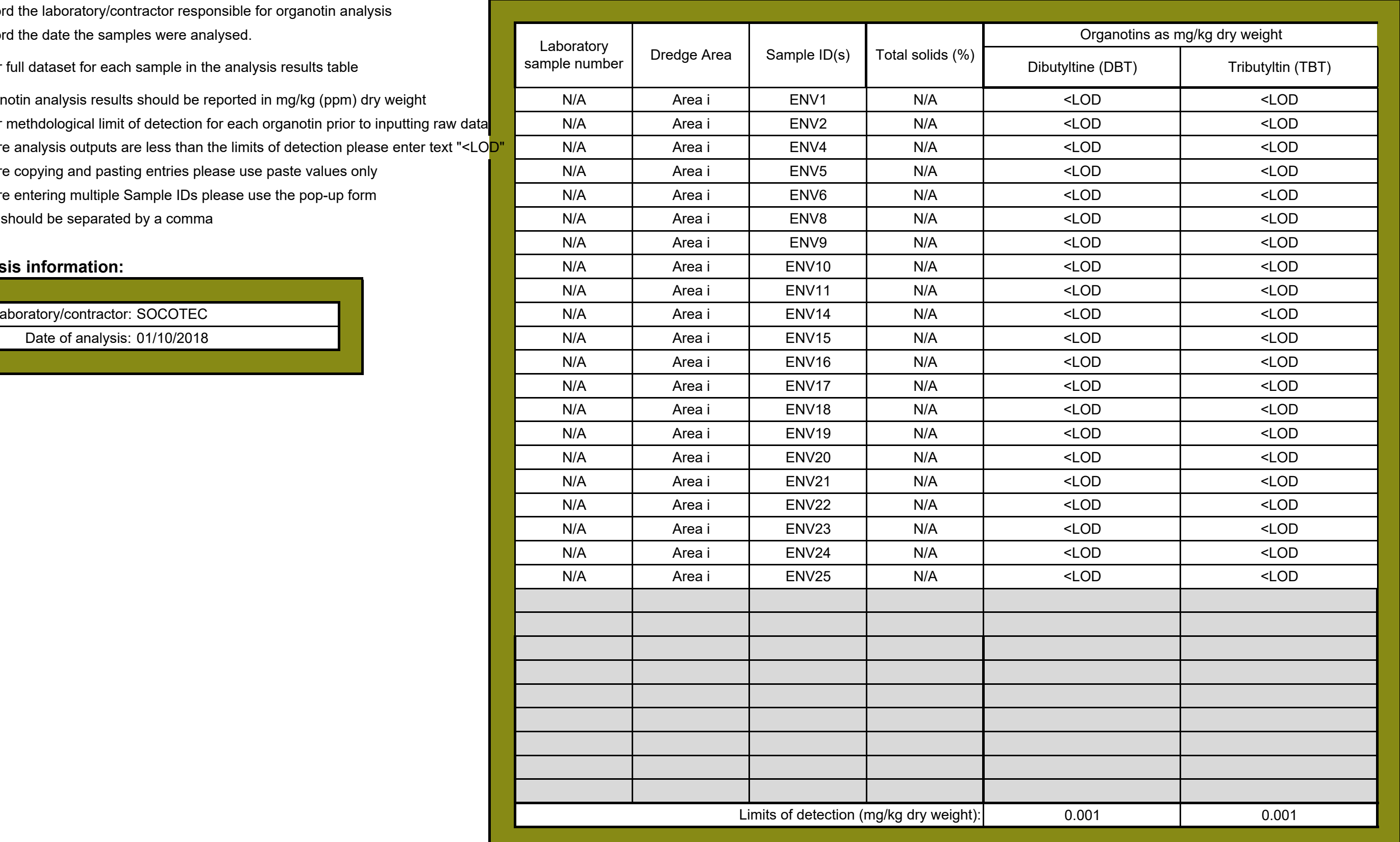

# **Polyaromatic hydrocarbon data**

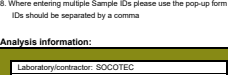

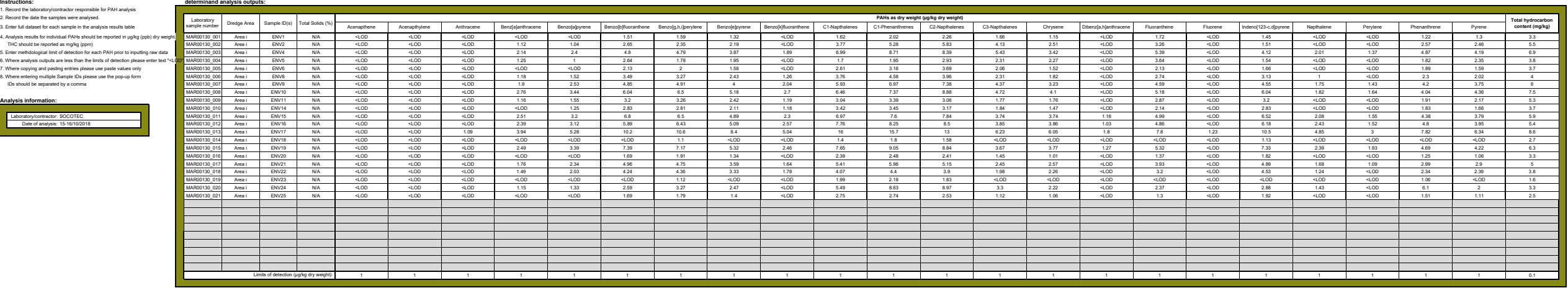

**determinand analysis outputs:**

### **Polycherry**

**Instructions:**

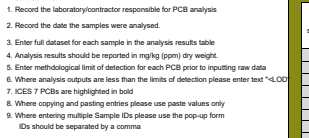

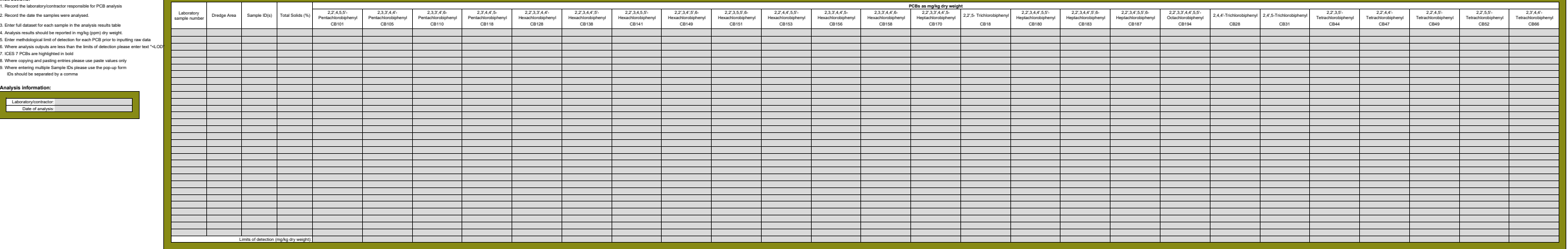

**Analysis information:** Laboratory/contractor:

Date of analysis:

# **Organochlorine data**

# **Instructions:**

1. Record the laboratory/contractor responsible for analysis

2. Record the date the samples were analysed.

3. Enter full dataset for each sample in the analysis results table

- 5. Enter methdological limit of detection for each Organochlorine prior to inputting raw
- 6. Where analysis outputs are less than the limits of detection please enter text "<LOD"
- 7. Where copying and pasting entries please use paste values only 8. Where entering multiple Sample IDs please use the pop-up form
- IDs should be separated by a comma

4. Analysis results should be reported in mg/kg (ppm) dry weight.

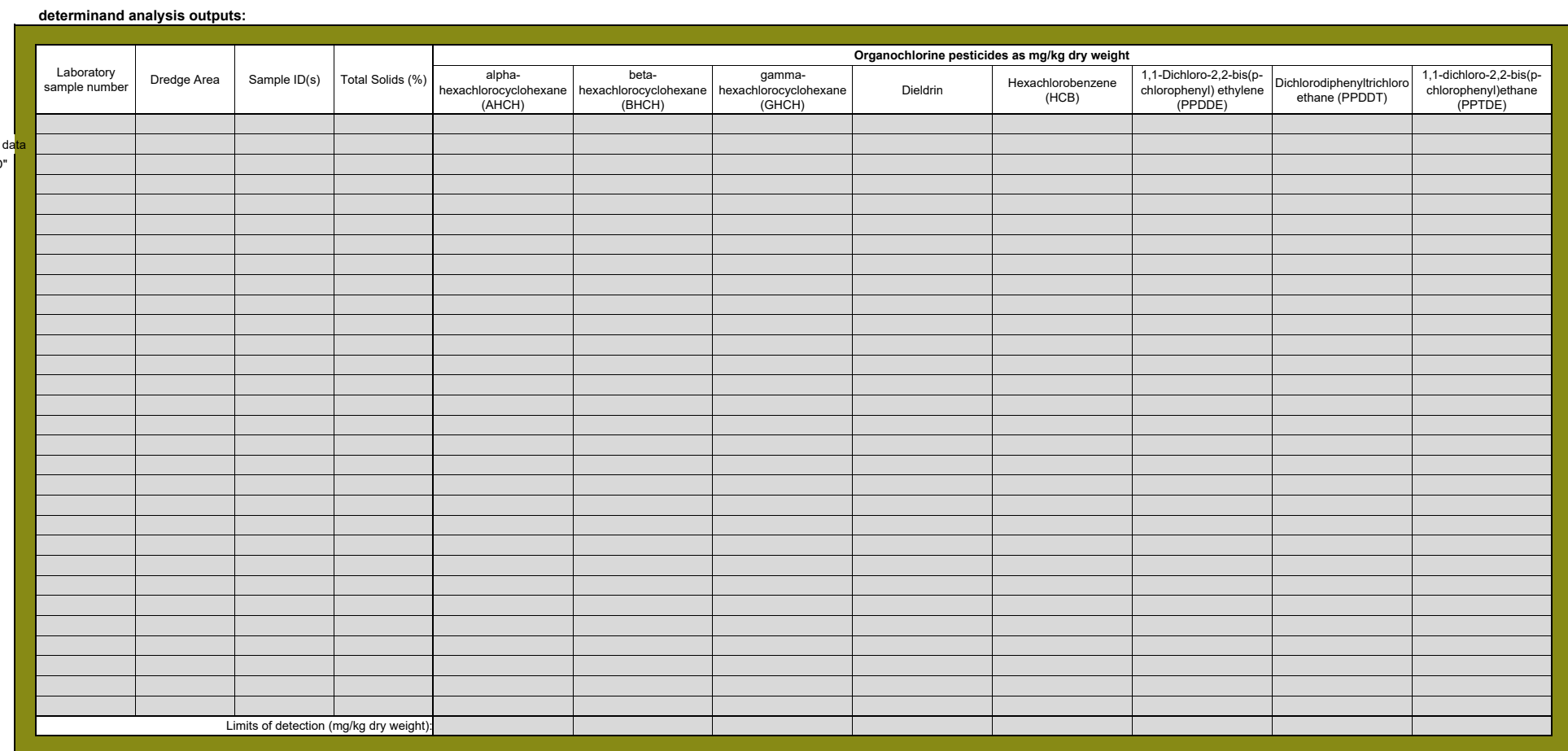

# **Analysis information:**

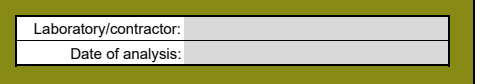

### **Brominated flame retardant data**

3. Enter full dataset for each sample in the analysis results table

- 4. Analysis results should be reported in mg/kg (ppm) dry weight.<br>5. Enter methodogical limit of detection for each BDE prior to inputting raw data<br>6. Where enalysis outputs are less than the limits of detection please en
- 
- 
- 

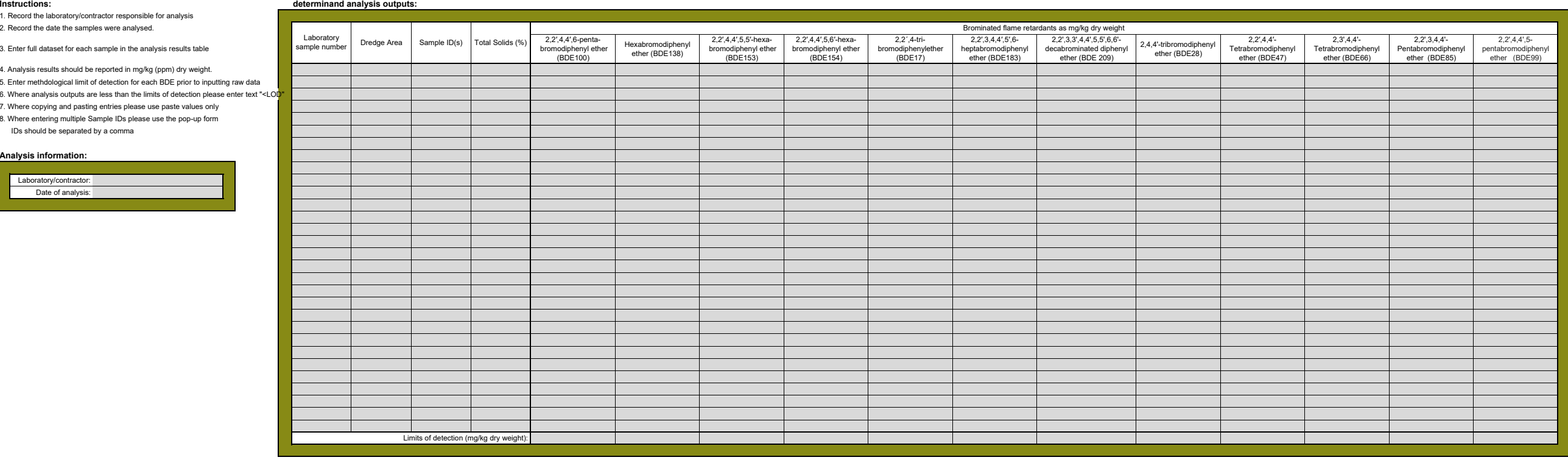

# **Analysis information:**

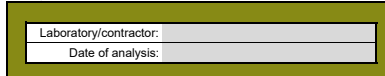